# Analysis of Lagrangian Coherent Structures of the Chesapeake Bay

Stephanie A E Young syoung3@math.umd.edu Advisor: Kayo Ide

Ide@umd.edu

Atmospheric and Oceanic Science Department Center for Scientific Computing and Mathematical Modeling Applied Mathematics, Statistics and Scientific Computing Program Earth System Science Interdisciplinary Center Institute for Physical Science and Technology

December 19, 2013

## Abstract

Numerical lagrangian analysis of the Chesapeake Bay can reveal dynamical features not obtainable through analytical means. These features can indicate coherent structures within the Bay, revealing neighboring regions of fluid that have very different behaviors. Give the model-based discrete velocity data of the Bay, obtained through the use of the Regional Ocean Modeling System (ROMS), we will implement bilinear and bicubic spatial interpolation methods and a  $3^{rd}$  order lagrangian polynomial to interpolate in time. This interpolation then allows us to calculate trajectories of ∼1 million initial conditions, using a  $5<sup>th</sup>$ order Runge Kutta Fehlberg method and a 4th order Runge Kutta method (for comparison). From these trajectories, we will apply a qualitative analysis method along with a quantitative probabalistic approach to the lagrangian analysis.

## 1 Introduction

Studying the dynamics of the earth's oceans is of great concern to many fields of study. The water systems store and transport particles and energy around the globe affecting the lives of everyone living on this planet. [1] It is therefore important to understand how the positions of a set of particles might evolve over time, given that all of the particles originated from some enclosed region.

To do this, we must start thinking in terms of langrangian dynamics. This is a very intuitive perspective to take, as it is the perspective of a person if they were to follow some parcel of particles (air or water) through space and time. Using this approach to the dynamics allows us to study individual particles as well as how individual particles move together.

Particles that move together and share similar dynamical properties are called coherent sets and are separated by what we will call manifolds. [2] Examples of these coherent sets are hurricanes and jet streams. The problem that we plan to address in this project is how to identify these structures. Locally it is clear that one of the important waterways that affects the Maryland area is the Chesapeake Bay. Therefore we will be focused on analyzing data from this particular region.

If we are given some discrete velocity field for the Bay, we would like to be able to integrate the velocity field from some initial time  $t_0$  to some final time  $t_f$  and calculate the position of some particle at any time in this interval, given its initial position. Due to the discrete nature of the data, if we integrate from time  $t_i$  to  $t_j$  our velocity field may not be defined on the point  $(x_j, y_j)$  making it impossible to move forward with the integration. That is, unless we find some way to estimate that value of the velocity at  $(x_j, y_j)$ . We do this using interpolation methods that will be discussed in §2.1.1. These interpolation techniques allow us to calculate the trajectories that are necessary to perform our langrangian analysis.

Once we have trajectories  $(\S2.1.2)$ , we will analyze the dynamics of the Chesapeake Bay data using a qualitative method [1]  $(\S 2.2.1)$  and then with a more quantitative probablistic method [3] (§2.2.2).

## 2 Approach and algorithms

This project is split into two parts. The first part consists of computing trajectories by numerically integrating  $\frac{dx}{dt} = u(x, y, t)$  and  $\frac{dy}{dt} = v(x, y, t)$ . u and v are given on a grid and therefore any time integration of  $\frac{dx}{dt}$  and  $\frac{dy}{dt}$  requires that we be able to interpolate u and v.

The second part consists of implementing lagrangian analysis methods  $(\S2.2.1 \text{ and } \S2.2.2)$ based on the trajectories calculated in part 1.

### 2.1 Part 1. Trajectory computation

We will see in this section that in order to calculate trajectories we need to integrate in time. For our data this will also require interpolation in both time and space (Figure 1). We discuss these three components of trajectory calculation (integration, time interpolation, and spatial interpolation) in reverse order. This build up allows us to see the connections between all three.

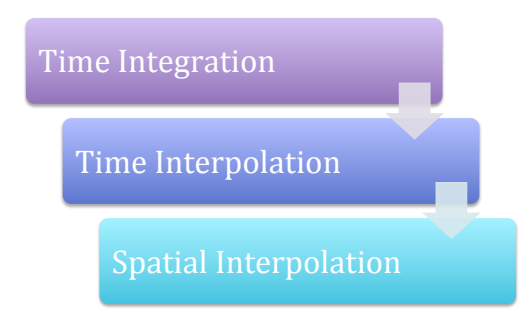

Figure 1: Time integration requires that we interpolate in time, which in turn requires that we implement a spatial interpolation method.

#### 2.1.1 Spatial Interpolation

Given a velocity field given as a data set that is discrete in space and time we need to be able to interpolate any off-grid velocity in order to properly calculate trajectories. To do this, we will be implementing a bilinear spatial interpolation method, as well as a bicubic spatial interpolation method. We also have a time 'dimension' which will be interpolated using a  $3^{rd}$  order Lagrange polynomial in time. The interpolation of u (x-directed velocity) and  $v$  (y-directed velocity) will be done separately. This means the interpolation of one will not depend on the interpolation of the other. [4]

Bilinear interpolation of some point requires 4 nearest points and the velocity values at those 4 points to interpolate. Using these four points we create some surface  $u(x, y) =$ 

 $a_0 + a_1x + a_2y + a_3xy$  to approximate  $u(x, y)$  (at constant time) within the grid cell created by the 4 nearest points. [5][7]

$$
\begin{pmatrix}\n1 & x_i & y_j & x_i * y_j \\
1 & x_{i+1} & y_j & x_{i+1} * y_j \\
1 & x_i & y_{j+1} & x_i * y_{j+1} \\
1 & x_{i+1} & y_{j+1} & x_{i+1} * y_{j+1}\n\end{pmatrix} * \begin{pmatrix}\na_0 \\
a_1 \\
a_2 \\
a_3\n\end{pmatrix} = \begin{pmatrix}\nu(x_i, y_j) \\
u(x_{i+1}, y_j) \\
u(x_i, y_{j+1}) \\
u(x_{i+1}, y_{j+1})\n\end{pmatrix}
$$
\n(2.1)

To create that surface, we solve Equation 2.1 for the coefficients (a values) and then evaluate our point  $(x, y)$  on the surface,  $u(x, y)$ .

Bicubic interpolation on the otherhand requires velocity values as well as derivatives of the velocity at each of the 4 nearest points to interpolate one velocity value. [7][8] For each of these 4 nearest neighboring point  $(x_i, y_j)$  we need  $u(x_i, y_j)$ ,  $u_x(x_i, y_j)$ ,  $u_y(x_i, y_j)$ , and  $u_{xy}(x_i, y_j)$ . This is a total of 16 pieces of data required to interpolate each velocity value. To do this we will be approximating the derivative and cross derivatives with second order central difference schemes (Equation 2.2).

$$
\frac{\partial u}{\partial x} = \frac{u(x_{i+1}, y_j) - u(x_{i-1}, y_j)}{2\Delta x} \n\frac{\partial u}{\partial y} = \frac{u(x_i, y_{j+1}) - u(x_i, y_{j-1})}{2\Delta y} \n\frac{\partial^2 u}{\partial x \partial y} = \frac{u(x_{i+1}, y_{j+1}) - u(x_{i+1}, y_{j-1}) - u(x_{i-1}, y_{j+1}) + u(x_{i-1}, y_{j-1})}{4\Delta x \Delta y}
$$
\n(2.2)

$$
u(x,y) = b_{00} + b_{10}x + b_{01}y + b_{11}xy + b_{20}x^2 + b_{02}y^2 + b_{21}x^2y + b_{12}xy^2 + b_{22}x^2y^2
$$
  
+ 
$$
b_{30}x^3 + b_{03}y^3 + b_{31}x^3y + b_{13}xy^3 + b_{32}x^3y^2 + b_{23}x^2y^3 + b_{33}x^3y^3
$$
(2.3)

This interpoltion creates the surface in Equation 2.3 where the 16  $b_{ij}$  coefficients need to be determined. To determine these 16  $b_{ij}$  values we need to solve a 16 by 16 system of equations, determined by the velocity values and the 3 derivatives (Equation 2.2) at each of the 4 nearest points.

For the purposes of the analysis of the Chesapeake Bay data we will be using bilinear interpolation, provided the bilinear method is not unreliable for interpolation of the velocity field given by Equation 3.1. The use of bilinear (instead of bicubic) is preferred due to the computational expense of bicubic. We can forsee a difference in computational time simply from observing that we need 4 times as many function and function derivative values for bicubic as we do for bilinear. If the accuracy does not suffer too greatly on the velocity field of Equation 3.1 then bilinear will certainly be used.

#### 2.1.2 Time interpolation

Time interpolation is done using Lagrange polynomials. For some time  $t \in (t_i, t_{i+1})$  the polynomial will go through time values  $t_{i-1}, t_i, t_{i+1}$ , and  $t_{i+2}$ .

$$
u(t) = \frac{(t - t_i)(t - t_{i+1})(t - t_{i+2})}{(t_{i-1} - t_i)(t_{i-1} - t_{i+1})(t_{i-1} - t_{i+2})} u(t_{i-1})
$$
  
+ 
$$
\frac{(t - t_{i-1})(t - t_{i+1})(t - t_{i+2})}{(t_i - t_{i-1})(t_i - t_{i+1})(t_i - t_{i+2})} u(t_i)
$$
  
+ 
$$
\frac{(t - t_{i-1})(t - t_i)(t - t_{i+2})}{(t_{i+1} - t_{i-1})(t_{i+1} - t_i)(t_{i+1} - t_{i+2})} u(t_{i+1})
$$
  
+ 
$$
\frac{(t - t_{i-1})(t - t_i)(t - t_{i+1})}{(t_{i+2} - t_{i-1})(t_{i+2} - t_i)(t_{i+2} - t_{i+1})} u(t_{i+2})
$$
(2.4)

In the event that our time value is between  $t_0$  and  $t_1$  we use the interpolating polynomial that goes through  $t_0, t_1, t_2$ , and  $t_3$ . Similarly, if  $t_f$  is the final value of time at which we have velocity values, then for some time in the interval  $[t_{f-1}, t_f]$  we interpolate using the polynomial that goes through the times  $t_{f-3}, t_{f-2}, t_{f-1}$ , and  $t_f$ .

Time permitting, I will use Matlab to speed up the interpolation and trajectory calculations through parallelization.

#### 2.1.3 Time integration

To calculate the trajectories, I will be using two methods. First I will use a simple  $4^{th}$  order Runge Kutta method (RK4) (Equation 2.5) and then secondly the Runge Kutta Fehlberg method (RKF) (Equations 2.6 through 2.8). RKF is a 5th order method. [6][9]

In Equation 2.5 the  $\vec{k}$  term is a 2 by 1 vector for x and y.  $\vec{V}(1) = u$  and  $\vec{V}(2) = v$ calculated at times in the interval  $[t_n, t_{n+1}]$ . We then use a weighted average of these k values to determine the final value of  $(x_{n+1}, y_{n+1})$ . h is the fixed time step used.

$$
\vec{k}_1 = \vec{V}(t_n, \vec{x}_n)
$$
\n
$$
\vec{k}_2 = \vec{V}(t_n + h/2, \vec{x}_n + h\vec{k}_1/2)
$$
\n
$$
\vec{k}_3 = \vec{V}(t_n + h/2, \vec{x}_n + h\vec{k}_2/2)
$$
\n
$$
\vec{k}_4 = \vec{V}(t_{n+1}, \vec{x}_n + h\vec{k}_3)
$$
\n
$$
\vec{k} = \frac{\vec{k}_1 + 2\vec{k}_2 + 2\vec{k}_3 + \vec{k}_4}{6}
$$
\n
$$
\vec{x}_{n+1} = \vec{x}_n + h\vec{k}
$$
\n(2.5)

For the Runge Kutta Fehlberg method, we use a  $4^{th}$  order Runge Kutta method and a  $5<sup>th</sup>$  order Runge Kutta method in combination to create an adaptive time step method.

The set up is shown in Equation 2.6. Similar to RK4 we have a set of values that represent weighted function evaluations between  $t_n$  and  $t_{n+1}$ .

$$
\vec{k}_1 = u(t_n, \vec{x}_n)
$$
\n
$$
\vec{k}_2 = u(t_n + \frac{h}{4}, \vec{x}_n + \frac{\vec{k}_1}{4})
$$
\n
$$
\vec{k}_3 = u(t_n + \frac{3h}{8}, \vec{x}_n + \frac{3\vec{k}_1}{32} + \frac{9\vec{k}_2}{32})
$$
\n
$$
\vec{k}_4 = u(t_n + \frac{12h}{13}, \vec{x}_n + \frac{1932}{2197}\vec{k}_1 - \frac{7200}{2197}\vec{k}_2 + \frac{7296}{2197}\vec{k}_3)
$$
\n
$$
\vec{k}_5 = u(t_n + h, \vec{x}_n + \frac{439}{216}\vec{k}_1 - 8k_2 + \frac{3680}{513}\vec{k}_3 - \frac{845}{4104}\vec{k}_4)
$$
\n
$$
\vec{k}_6 = u(t_n + \frac{h}{2}, \vec{x}_n - \frac{8}{27}\vec{k}_1 + 2\vec{k}_2 - \frac{3544}{2565}\vec{k}_3 + \frac{1859}{4104}\vec{k}_4 - \frac{11}{40}\vec{k}_5)
$$
\n(2.6)

Let  $\vec{x}_{n+1}^{[4]}$  be the solution to the 4<sup>th</sup> order solution produced by Runge Kutta Fehlberg at time step  $n+1$  and  $\vec{x}_{n+1}^{[5]}$  be the 5<sup>th</sup> order solution of the Runge Kutta Fehlberg method at time step  $n + 1$ . We calculate both solutions in Equation 2.7.

$$
\vec{x}_{n+1}^{[4]} = \vec{x}_n + \left(\frac{25}{216}\vec{k}_1 + \frac{1408}{2565}\vec{k}_3 + \frac{2197}{4104}\vec{k}_4 - \frac{1}{5}\vec{k}_5\right)
$$
\n(2.7a)

$$
\vec{x}_{n+1}^{[5]} = \vec{x}_n + \left(\frac{16}{135}\vec{k}_1 + \frac{6656}{12825}\vec{k}_3 + \frac{28561}{56430}\vec{k}_4 - \frac{9}{50}\vec{k}_5 + \frac{2}{55}\vec{k}_6\right)
$$
(2.7b)

We then calculate the difference in solutions. Let's define  $\epsilon \equiv |\vec{x}_{n+1}^{[5]} - \vec{x}_{n+1}^{[4]}|$ . If the maximum component of  $\epsilon$  is greater than some tolerance, tol, we must decrease the time step and implement Equations 2.6 and 2.7 again to get a more accurate value for  $(x_{n+1}, y_{n+1})$ .

The method for refining the time step is given in Equation 2.8. The power of  $1/4$  is due to the 4<sup>th</sup> order accuracy of the least accurate of the two solutions  $(4^{th}$  order). The factor of 2 on the bottom of the fraction is usually used to ensure the new time step is small enough.

$$
h_{new} = h_{old} \left(\frac{tol}{2\epsilon}\right)^{1/4} \tag{2.8}
$$

We may also like to be able to increase the time step if the  $\epsilon_x$  and  $\epsilon_y$  are both smaller than some value,  $tol_{min}$ . To do this, we can double the time step for the next iteration through the RKF method. This means that we accept the solution  $(x_{n+1}, y_{n+1})$  of the 5th order Runge Kutta method (2.4c and 2.4d) and use  $h_{new} = 2h_{old}$  to calculate  $(x_{n+2}, y_{n+2})$ .

For RK4 we end up with a solution that is  $O(h^4)$  accurate while we end up with a solution of  $O(h^5)$  accurate for RKF because we use the  $5<sup>th</sup>$  order solution (after accepting the time step size for each iteration).

### 2.2 Part 2. Lagrangian Analysis

In this section, we will talk about two methods: one deterministic and the other probabalistic.

With the deterministic model we know the state of the particle given its initial condition and the velocity field. It requires much computation to obtain the final state of all of the particles.

With the probabalistic model, we may know the initial state of the system (distribution of particles) and we know the probability that some particle will end up in a certain location in the final state of the system, but we do not know for certain where any individual particle will be at that later time. This means we can predict what the system might look like at some later time without knowing exactly how individual particles will behave.

#### 2.2.1 Deterministic method: Lagrangian descriptor

One way to analyze the lagrangian behavior of the Bay is the use the M Function described in [1], as shown in Equation 2.9. For this analysis, we will be using a two dimensional system (x and y). Therfore, Equation 2.9 becomes Equation 2.10, which is simply the distance a particle travels during some time  $2\tau$ .

$$
\frac{d\vec{x}}{dt} = \vec{V}(\vec{x}, t) \tag{2.9a}
$$

$$
M(\vec{x}_0, t_0)_{\vec{V}, \tau} = \int_{t_0 - \tau}^{t_0 + \tau} \left[ \sum_{i=1}^n \left( \frac{dx_i(t)}{dt} \right)^2 \right]^{1/2} dt \tag{2.9b}
$$

$$
M(\vec{x}_0, t_0)_{\vec{V}, \tau} = \int_{t_0 - \tau}^{t_0 + \tau} \sqrt{u(t)^2 + v(t)^2} dt
$$
 (2.10)

To calculate the distance each particle is traveling we initially set  $M = 0$ , and then at each iteration of the time integration we update M by adding the old value to M to the distance just traveled from  $(x_n, y_n)$  to  $(x_{n+1}, y_{n+1})$ . This means that instead of updating just x and y at each iteration we are also updating this third variable  $M$ . The updating process is given in Equation 2.11.

$$
x_{n+1} = \text{update x using either RK4 or RKF method} \tag{2.11a}
$$

- $y_{n+1}$  = update y using either RK4 or RKF method (2.11b)
- $M_{n+1}$  = update M using either RK4 or RKF method (2.11c)

The idea behind this equation is that we can compare the M value of a group of nearby particles to determine where the coherent structures are and where we would expect to find a manifold within our system. We do this by plotting the M values on some color scale, as a function of the initial condition of the corresponding trajectory.

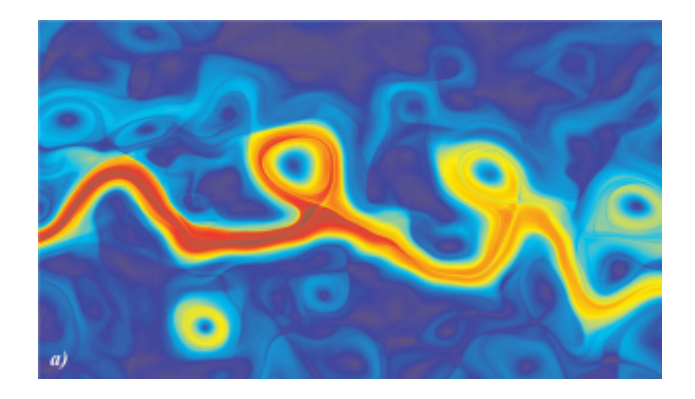

Figure 2: The M Function applied to the Kuroshio Current (May 2, 2003) with  $\tau = 15$  days between longitudes  $148°E - 168°E$  and latitudes  $30°N - 41.5°N$ . The color represents the total distance a particle traveled (plotted at the initial condition) with red being the greatest distance and blue the shortest distance. Same colored regions indicate regions of particles traveling approximately the same distance. The contrast between blue and red regions indicate a difference between two different coherent structures. It is the regions with sharp changes in color that we are interested in, as these are the regions we expect to find a manifold separating two dynamically different regions.  $[4]$ <sup>1</sup>

Particles from a coherent set should appear to be of the same color, as we would expect them to be traveling roughly the same distance. Any place we see sharp changes in color indicates a manifold between two structures.

Figure 2 shows the M Function being computed for the Kuroshio Current ( $\tau = 15$  days), as an example of what we might expect to see from our own analysis. Relative to one another the red regions are the set of particles that traveled the farther and the particles in the blue regions traveled the shortest distance. The sharp change in color between a blue region and a red region indicates that there must be some manifold inbetween the two regions of particles.

#### 2.2.2 Probabalistic method: Coherent set

Instead of the method described in §3.2.1 we might want to use a more quantitative method. One such method would be the probabalistic method proposed in [3] where we have some domain partitioned into different cells and we analyze the probabilities of particles from some cell  $\alpha$  moving into cell  $\beta$  over some time interval.

We first partition the domain at time i and at time j, as in Figure 3. This image represents the initial domain  $D_i$  (left) with a set of distributed initial conditions and the same domain  $D_j$  (right) at some later time j.

<sup>&</sup>lt;sup>1</sup>Mancho A. M., Mendoza C. Hidden Geometry of Ocean Flows, *Physical Review Letters*, 105(3) (2010)

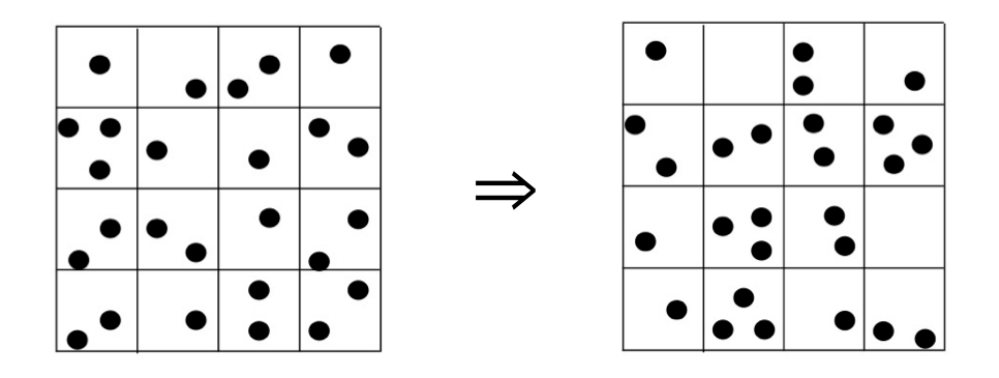

Figure 3: Here we see some initial domain,  $D_i$  (left) and the same domain at some later time  $D_j$  (right). We can turn these 2D domains into matrices whose values represent the number of particles in the given cell. This Matrix can then be transformed into a 1D vector. In Equation 2.12 we see  $D_i$  being multiplied by some transition matrix T whose values represent the probability that a particle in some cell  $\alpha$  will end up in cell  $\beta$ , which is equal to the final domain,  $D_i$ .

We then take the 2D domain and transform it into matrix whose values correspond to the number of particles in each cell. Each cell initially contains approximately 100 particles. The Matrix then is transformed into a vector. This new vector is shown in Equation 2.12. This equation represents  $D_iT = D_j$  where  $D_i$  and  $D_j$  are the domain at the initial time and the final time, respectively. T is a Transition matrix, whose elements  $T_{\alpha \to \beta}$  represent the probability that a particle initially in cell  $\alpha$  will end up in cell  $\beta$ .

$$
\begin{pmatrix}\na_i & b_i & \cdots & h_i & k_i\n\end{pmatrix}\n\begin{pmatrix}\nT_{a\to a} & T_{a\to b} & \cdots & T_{a\to k} \\
T_{b\to a} & T_{b\to b} & \cdots & T_{b\to k} \\
\vdots & \vdots & \ddots & \vdots \\
T_{k\to a} & T_{k\to b} & \cdots & T_{k\to k}\n\end{pmatrix}\n=\n\begin{pmatrix}\na_j & b_j & \cdots & h_j & k_j\n\end{pmatrix}
$$
\n(2.12)

We can calculate the transition matrix,  $T$  relatively easily, as we have the trajectories of each initial condition and therefore we know the initial and final cell locations of each particle we initialized.

From this transition matrix, we want to compute the single value decomposition of the matrix to obtain the eigenvalues and eigenvectors of  $T$ . This will be done with Matlab's SVD command, which will compute the eigenvalues T. We know from the Perron-Frobenius Theorem that our transition matrix T will have a largest eigenvalue of 1, where all other eigenvalues are less than 1. We can exploit this by using the largest eigenvalue (and its corresponding eigenvector) to reconstruct the dominating dynamics of the Chesapeake Bay

(as is done for image reconstruction).

## 3 Validation

### 3.1 Part 1: Trajectory computation

#### 3.1.1 Spatial Interpolation

To validate the interpolation methods, I will be applying my interpolation code to the known velocity field shown in Equation 3.1. [4]

$$
\frac{dx}{dt} = -\frac{A\pi}{k}\cos(\pi y)\left(\sin(kx) + \epsilon k \cos(\omega t)\cos(kx)\right) \tag{3.1a}
$$

$$
\frac{dy}{dt} = A\sin(\pi y) \left(\cos(kx) - \epsilon k \cos(\omega t)\sin(kx)\right) \tag{3.1b}
$$

This velocity field, given  $A = 0.1$ ,  $k = 1$ ,  $\omega = 0.6$ , and  $\epsilon = 10$ , exhibits chaotic behaviors, similar to what we might expect in the Bay. By sampling this function on a uniform grid we can verify that the interpolation methods developed in this project do indeed interpolate off grid velocity values. Using these functions we can also compare the accuracy of the different interpolation methods. This will provide a better understanding of the limitations of certain lower order interplation methods (bilinear) as compared to the higher order methods (bicubic) as well as the limitations of the Lagrange polynomial time interpolation.

#### 3.1.2 Time Integration

To verify the time integration methods we calculate the trajectories for a given system with a known solution. For the Chesapeake Bay, the ROMS database also calculates trajectories which can be compared to the calculation of the trajectories from this project.

### 3.2 Interpolation and integration validation results

First starting with spatial interpolation, one of the interpolated  $u(x, y)$  surfaces is shown in Figure 4. The time dependence of the velocity is dealt with by setting  $t = 1.0$ . This plot shows the velocity  $(\frac{dx}{dt})$  given in Equation 3.1a interpolated using the Bilinear interpolation method.

The blue grid points are uniformly distributed true values of the velocity where  $dx =$  $dy = 0.02$ . On the same surface is 10,000 randomly chosen  $(x, y)$  pairs in red at which the velocity was interpolated. The light blue (cyan) dots that appear to be on the  $u = 0$  surface are the error  $(u_{interpolated} - u_{exact})$  values of the interpolated velocities. This provides us with at least a visual confirmation that the function is indeed interpolating the velocites properly.

Figure 5 shows the  $L_1$ ,  $L_2$ , and L for the bilinear interpolation. We see that the  $L_1$ norm follows the  $O(\Delta x^2)$  line, indicating that bilinear interpolation is a second order accuracy method. In addition, the  $L_{\infty}$  norm follows the  $O(\Delta x)$  line, confirming convergence. For this plot  $t = \pi$ , dx and dy changed together at the same rate (neither was held constant).

Figure 6 shows the errors associated with the time interpolation. We see in the top panel that the error of the interpolation as a function of  $dt$ .  $dx$  and  $dy$  also change at the same rate as dt in this top panel. In the bottom panel it is only dt that changes. In the bottom panel the error at approximately 0.02 is associated with  $dx = dy = 0.1$  while the error around 0.0003 is associated with  $dx = dy = 0.01$ . This shows that for constant spatial step size, the error doesn't change. It is only for the top plot when the spatial step size is changed along with the time step size that we see a decrease in the error. This suggests that the error due to the time interpolation is smaller than the error that arrises from the use of spatial interpolation.

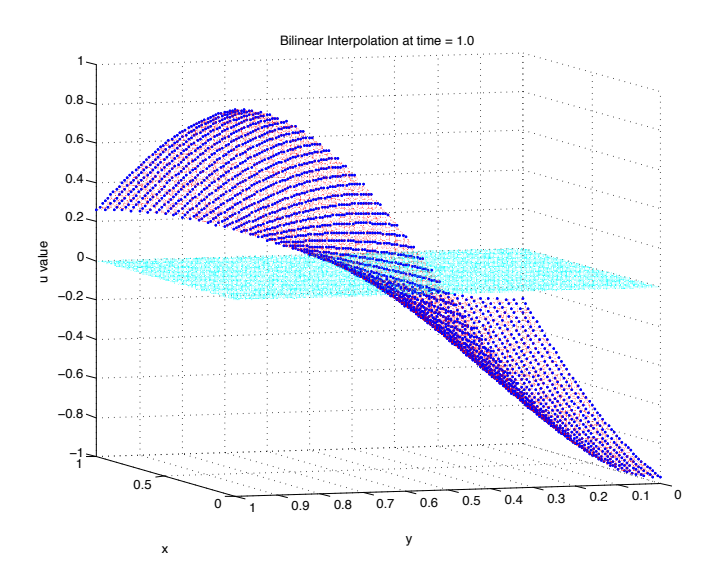

Figure 4: A plot showing the velocity given in Equation 3.1a interpolated by the bilinear method. The blue dots are the uniformly sampled grid (data) and the red dots that follow the same surface are the 10,000 randomly chose  $(x, y)$  pairs at which u was interpolated. The light blue (cyan) dots are the error values for each of the red interpolated values. This allows us to visualize the magnitude of the error for such a surface. For this interpolation,  $t = 1.0$  and  $dx = dy = 0.02$ .

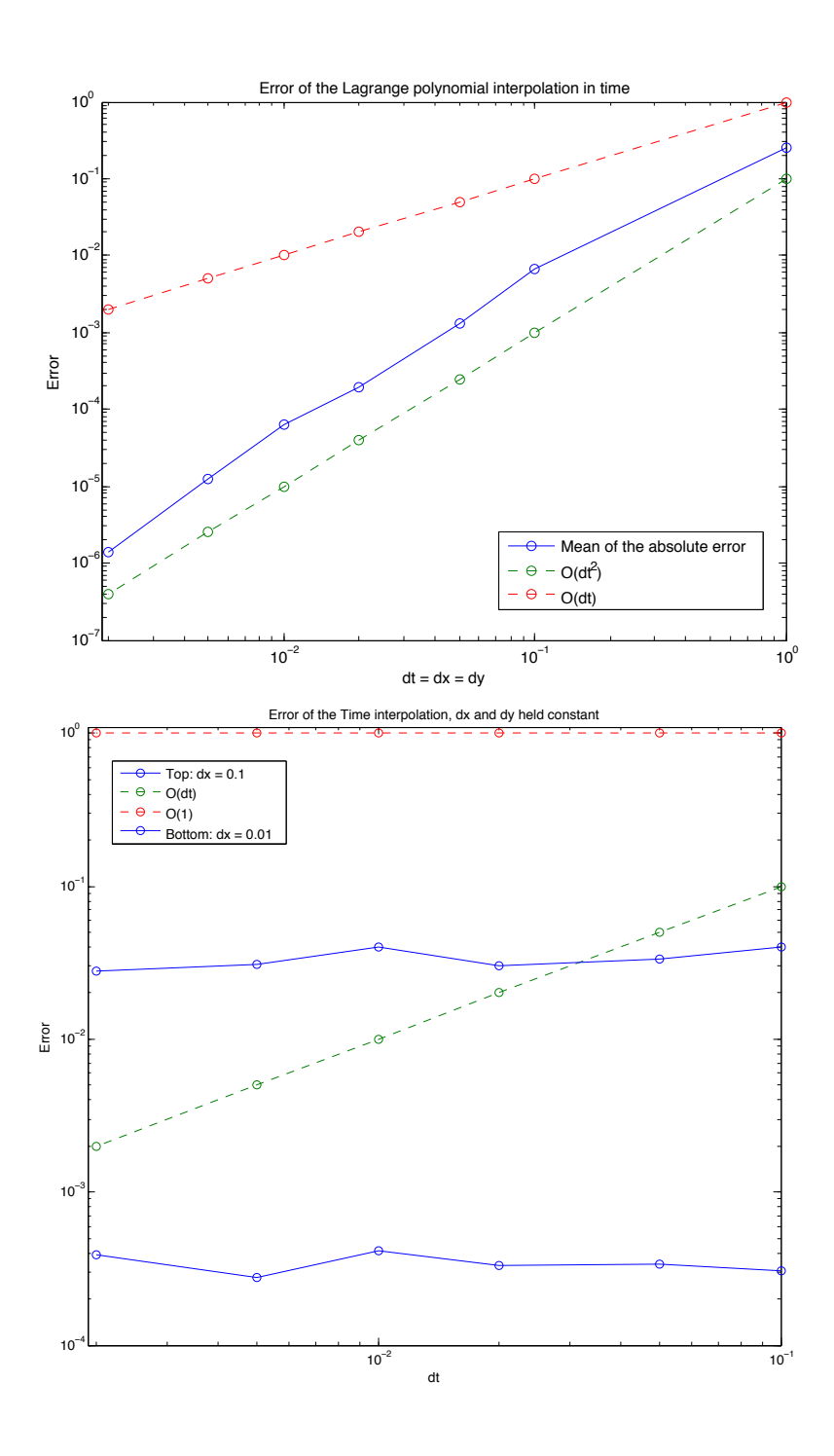

Figure 6: We see in the top panel that the error of the interpolation as a function of dt.  $dx$  and  $dy$ also change at the same rate as  $dt$  in this top panel. In the bottom panel it is only  $dt$  that changes. In the bottom panel the error at approximately 0.02 is associated with  $dx = dy = 0.1$  while the error around 0.0003 is associated with  $dx = dy = 0.01$ . This shows that for constant spatial step size, the error doesn't change.

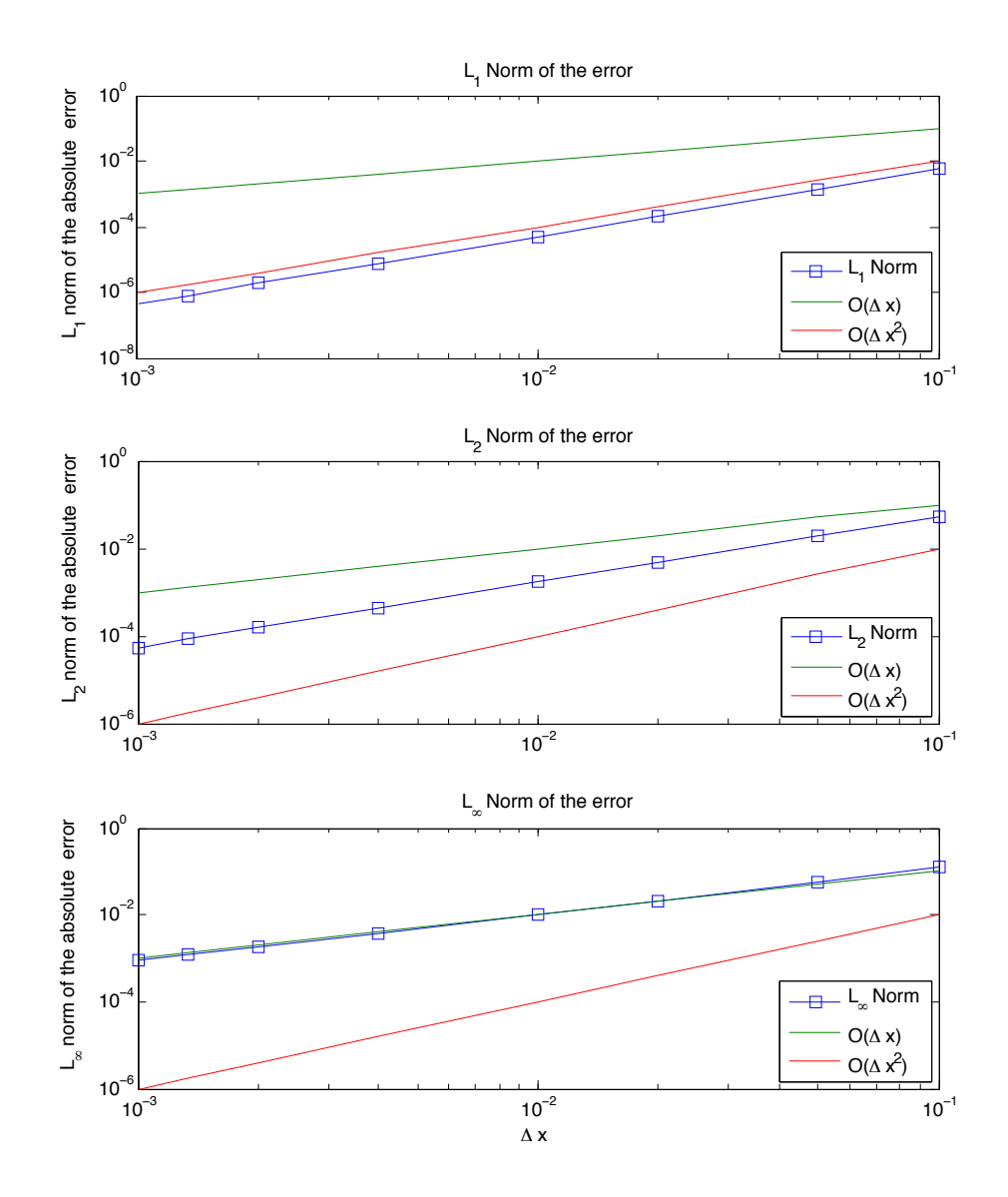

Figure 5: This plot shows dependence of the  $L_1$ ,  $L_2$  and  $L$  norms of the absolute error on the spatial step size (dx and dy). The top plot shows the  $L_1$  norm to be of order  $\Delta x^2$ . This tells us that this is a second order accuracy method. The L norm follows the  $O(\Delta x)$  line, confirming convergence. For this plot  $t = \pi$ , dx and dy changed together (neither was held constant).

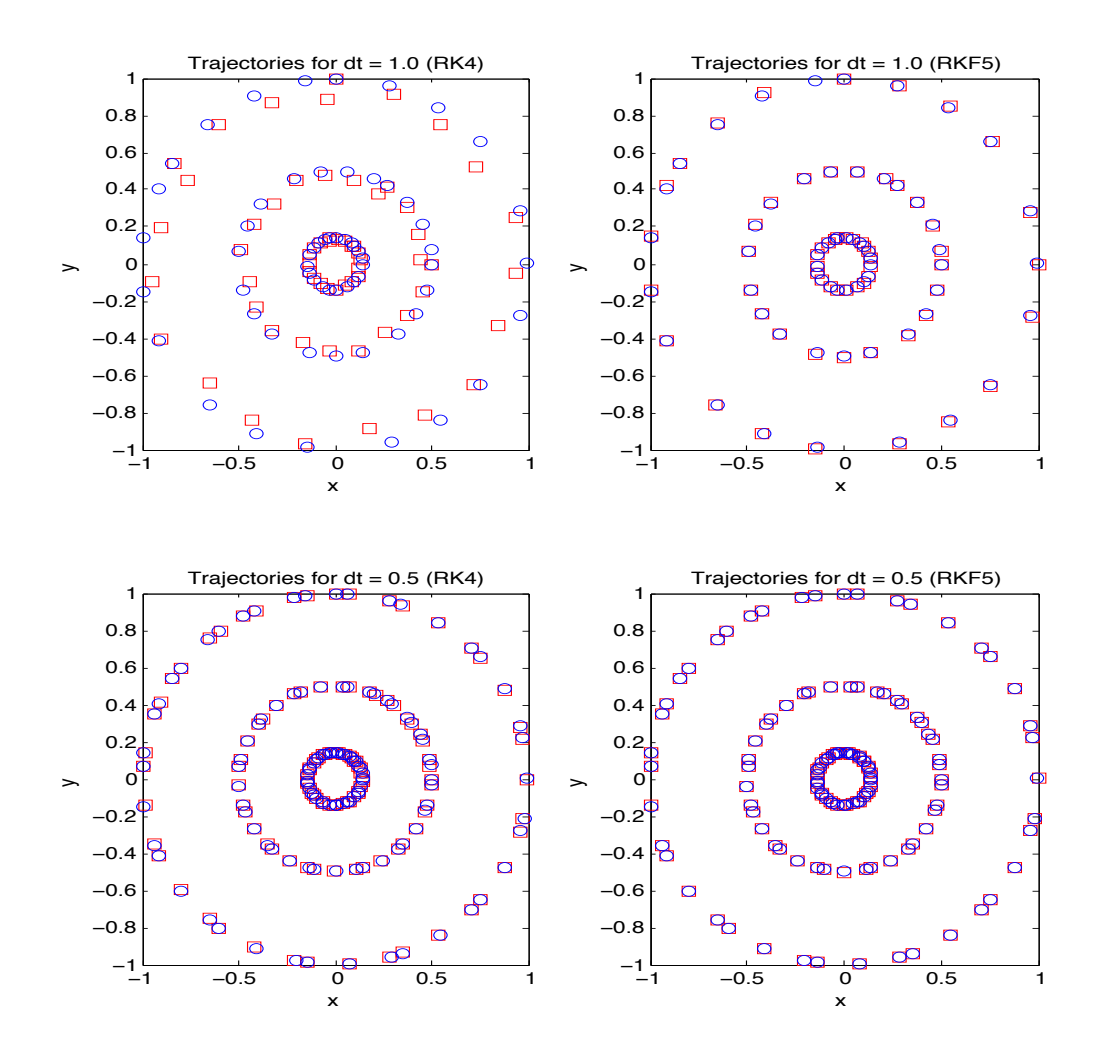

Figure 7: Trajectories calculated for both the  $4^{th}$  order Runge Kutta method (left panels) and the Runge Kutta Fehlberg method (right panels) from  $t = 0$  to  $t = 20$ .  $dx = dy = 0.1$  and  $dt_{grid} = 0.5$ . The true trajectories are marked by blue circles and the numerical trajectory is marked by red squares. The top panels are trajectories where  $dt = 1.0$  and the bottom are where  $dt = 0.1$ . Trajectories for RKF are visibly better than those of RK4 for the same time step size, as is expected.

Figure 7 shows trajectories calculated for both the  $4<sup>th</sup>$  order Runge Kutta method (left panels) and the Runge Kutta Fehlberg method (right panels) from  $t = 0$  to  $t = 20$ .  $dx = dy = 0.1$  and  $dt_{grid} = 0.5$ . The true trajectories are marked by blue circles and the numerical trajectory is marked by red squares. The top panels are trajectories where  $dt = 1.0$  and the bottom are where  $dt = 0.1$ .

It is clear that for  $dt = 1.0$  (Top left panel) RK4 is not sufficient for computing the solution but the accuracy becomes better for smaller dt (Bottom left panel). For RKF, it is

clear that while the solution for  $dt = 0.1$  (Top right panel) is better than that of RK4, we also can detect an improvement for  $dt = 0.1$  (Bottom right panel).

Figure 8 shows the error of both time integration methods. From these plots it is clear that the RK4 method is a forth order method and RKF is a fifth order method, as was expected.

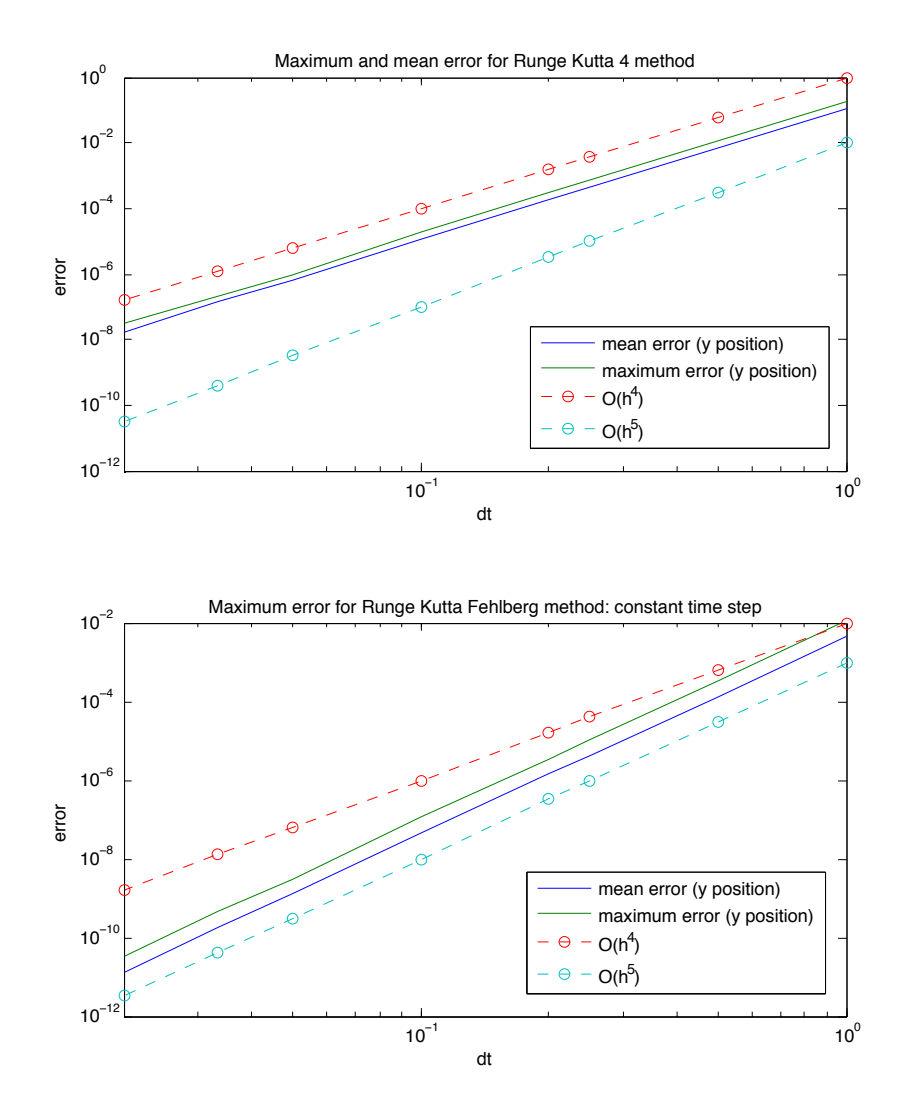

Figure 8: For 20 trajectories, the maximum error of all trajectories is plotting, alongside the average of the maximum of each trajectory. Parameters are the same as those in Figure 7. RKF is not time adaptive for these plots,  $dt$  is fixed to allow for a proper comparison. For RK4 (top panel) both lines follow the  $O(h^4)$  while for RKF (bottom panel) follows the  $O(h^5)$  line. This confirms that the RK4 is a forth order approximation while the RKF method is a fifth order approximation.

Figure 9 shows an example of the MATLAB profiler applied to the RK4 method (top panel) and the RKF method (bottom panel). Both runs are done for 50 trajectories. For both integration methods, approximately 75% of the time is spent in the time interpolation function, TimeInterp.m, or the bilinear interpolation function, BilinearInt.m. For RKF we recall that we calculate a  $4^{th}$  order solution and a  $5^{th}$  order solution using 6 function evaluations (or time interpolations in our work) instead of 4 for the  $4^{th}$  order and 5 for the  $5^{th}$  order for a total of 9 function evaluations. For these 50 trajectories calculated, the code took 13 seconds, 9 of which was spent interpolating. This is a savings of 4.5 seconds because we only need to call the time interpolation function 6 times per iteration of the trajectory calculation.

| <b>Start Profiling</b>                                                                           |              | Run this code: DataCreate() |            |                                                     |  | Profile time: 9 sec |
|--------------------------------------------------------------------------------------------------|--------------|-----------------------------|------------|-----------------------------------------------------|--|---------------------|
| <b>Profile Summary</b><br>Generated 08-Dec-2013 14:03:49 using cpu time.                         |              |                             |            |                                                     |  |                     |
| <b>Function Name</b>                                                                             | <b>Calls</b> | <b>Total Time</b>           | Self Time* | <b>Total Time Plot</b><br>$(dark band = self time)$ |  |                     |
| <b>DataCreate</b>                                                                                | 1            | 8.599s                      | 0.388s     |                                                     |  |                     |
| RK4take3                                                                                         | 1            | 8.211 s                     | 1.951 s    |                                                     |  |                     |
| TimeInterp                                                                                       | 40000        | 6.260 s                     | 1.911 s    |                                                     |  |                     |
| <b>BilinearInt</b>                                                                               | 160000       | 4.349s                      | 4.349 s    |                                                     |  |                     |
| $\cdot$<br>٠<br>Profile time: 13 sec<br><b>Start Profiling</b><br>Run this code: DataCreateRKF() |              |                             |            |                                                     |  |                     |
| <b>Profile Summary</b><br>Generated 08-Dec-2013 14:06:53 using cpu time.                         |              |                             |            |                                                     |  |                     |
| <b>Function Name</b>                                                                             | <b>Calls</b> | <b>Total Time</b>           | Self Time* | <b>Total Time Plot</b><br>$(dark band = self time)$ |  |                     |
| <b>DataCreateRKF</b>                                                                             | 1            | 13.081 s                    | 0.427s     |                                                     |  |                     |
| RKF5take2                                                                                        | 1            | 12.653 s                    | 3.708 s    |                                                     |  |                     |
| TimeInterp                                                                                       | 60600        | 8.946 s                     | 2.853 s    |                                                     |  |                     |
| <b>BilinearInt</b>                                                                               | 242400       | 6.093 s                     | 6.093 s    |                                                     |  |                     |

Self time is the time spent in a function excluding the time spent in its child functions. Self time also includes overhead resulting from the process of profiling.

Figure 9: Image of the MATLAB profiler for RK4 (top panel) and RKF (bottom panel). Both runs are done for 50 trajectories. For both integration methods, approximately 75% of the time is spent in the time interpolation function, TimeInterp.m, or the bilinear interpolation function, BilinearInt.m.

## 3.3 Part 2: Lagrangian Analysis

### 3.3.1 Deterministic method: Lagrangian descriptor

Validation of the deterministic method will be done by applying the method to a well-studied systems with known unstable and stable manifolds. One such system is the double-well Duffing equation, seen in Equation 3.2. [11]

$$
\frac{d^2x}{dt^2} - x - x^3 = 0\tag{3.2}
$$

There is not much concern with debugging this piece of the code because we are just adding another variable into our time integration code. Once the time integration method is working, we should not encounter much trouble with extending the code to suit our Deterministic Lagrangian descriptor method.

#### 3.3.2 Probabalistic method: Coherent set

As mentioned in §3.2.1 we can verify this probabalistic method against a well studied method (possible the Duffing equation (Equation 3.2)). This system should lend itself to the verification of the probabalistic method because the eigenvectors for the fixed point are known.

We can also compare both methods to one another to verify that the methods agree.

## 4 Testing: Application to the Chesapeake Bay

### 4.1 Data set

The end goal of this project is the analyze the dynamics of the Chesapeake Bay. To do this, we need velocity data corresponding to the bay. For the purposes of this analysis we will be using the Regional Ocean Modeling System (ROMS) to generate a velocity field for some interval of time. This will give us a 3 dimensional set of discrete points. We will have two length dimensions  $(x \text{ and } y)$  as well as a third dimension in time  $(t)$ .

ROMS is a terrain-following primitive equations model for the ocean that will model the dynamics of the Bay well enough for the purposes of this analysis. The velocities produced are staggered using an Arakawa C-grid, as shown in Figure 10. Using the Arakawa C-grid is a more natural way to express the state variables in the context of solving the fluid flow equations within ROMS. The grid placed over the bay can be seen in Figure 11. [10]. Note: ROMS automatically sets all of the velocity values to zero on land.

### 4.2 Approach

Using the staggered grid (Figure 10) we will interpolate u and then  $v$ , which are found separately, at each step of the time integration. The  $u$  and  $v$  grid regions must be chosen

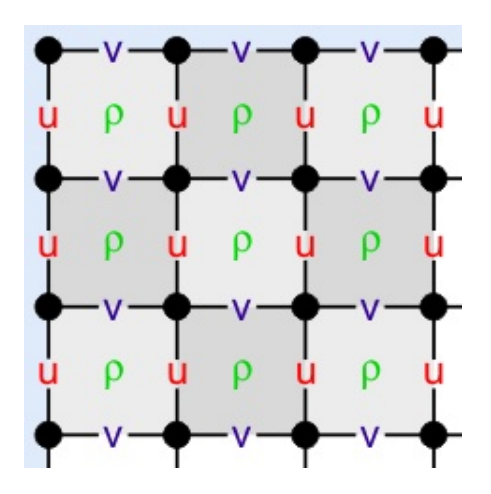

Figure 10: This grid is the Arakawa C-grid used by ROMS. We can see that the x-directed velocities are calculated along the left and right side panels of each grid cell while the y-directed velocities are calculated along the upper and lower faces of the grid cells. $[10]$ <sup>1</sup>

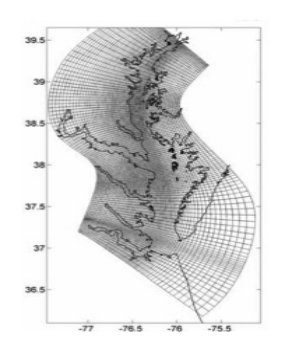

Figure 11: This is the ROMS grid shown on the Chesapeake Bay. This is the grid we will be working with for this project. Image courtesy of the UMD ROMS group.

so that both  $u$  and  $v$  regions overlap where the point at which we wish to interpolate is in their intersection. Figure 12 demonstrates this overlap.

## 5 Implementation

All algorithms will written in MATLAB on a MacBook Pro with a 2.3 GHz Intel Core i5 processor with 4 GB of RAM. All algorithms will initially designed to run in series. Time permitting, the algorithms for the interpolation and trajectory calculation will later be modified to run in parallel using MATLABs Parallel Computing Toolbox.

<sup>1</sup>ROMS Wiki: Numerical Solution Technique. April 2012.

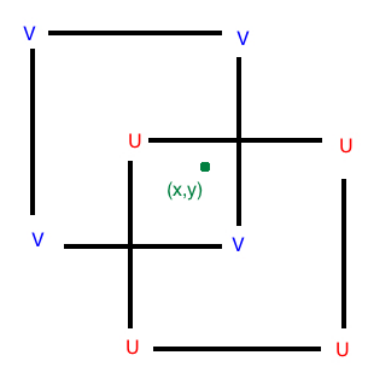

Figure 12: This grid is the Arakawa C-grid used by ROMS. If we want to interpolate the velocity field at some point  $(x, y)$  then we must interpolate using the overlapping grid cells from v and u.

## 6 Deliverables

- Code that:
	- interpolates and calculates the trajectories of the ROMS data set
	- calculates and plots the M values from the M Function [1]
	- calculates the transition matrix and its eigenvectors and eigenvalues
- A comparison of the M Function analysis and the Probabalistic analysis
- The ROMS data set
- Proposal document and presentation
- Mid-year document and presentation
- Final report and presentation

## 7 Milestones

Below is the tentative schedule for the approach part of the project.

### 7.1 Part 1

- Develop code for Interpolation *(October November)* 
	- Develop bilinear method (no time interpolation) (October) (Done)
- Develop bicubic method (no time interpolation) (January)
- Develop the method for Lagrange Polynomial interpolation in time (November) (Done)
- Validation of Interpolation methods (October to Late November) (Done)
- Time permitting: Parallelization of the interpolation process (January)
- Time integration methods (Late November December)
	- $-$  4<sup>th</sup> oder Runge Kutta (Late November) (Done)
	- $-5<sup>th</sup>$  order Runge Kutta Fehlberg method (Late November Early December) (Done)
	- Validation of the Trajectory (time integration) computation (Late November Early December) (Done)

## 7.2 Part 2

- M Function analysis *(January mid February)* 
	- Modify time integration methods to incorporate calculation of the distance each particle travels (January - mid February)
	- Validation of this M Function ((January mid February)
- Probabalistic method *(Mid February April)* 
	- Set up indexing (February)
	- Solve system  $D_i T = D_j$  for  $T_{ij}$  Matrix (Early March)
	- Compute SVD of  $T$  (March)
	- Reconstruct image of dominating dynamics (Late March Early April)
	- Validate Probabalistic method using Duffing equation (Late March Early April)
	- Compare Deterministic method and Probabalistic method (Early April)
	- Time permitting: Create my own SVD code

## References

- [1] Mancho A. M., Mendoza C. Hidden Geometry of Ocean Flows, Physical Review Letters, 105(3) (2010).
- [2] Shadden, S. C., Lekien F., Marsden J. E. "Definition and properties of Lagrangian coherent structures from finite-time Lyapunov exponents in two- dimensional aperiodic flows". Physica D: Nonlinear Phenomena, 212, (2005) (34), 271304
- [3] Froyland G., et al. Coherent sets for nonautonomous dynamical systems. Physica D, 239 (2010) 1527 1541.
- [4] Mancho A. M., Small D., Wiggins S. A comparison of methods for interpolating chaotic flows from discrete velocity data. Computers  $\mathcal{B}$  Fluids, 35 (2006), 416-428.
- [5] Fessler F. A., "Chapter in 2D Interpolation", The University of Michigan, Ann Arbor, MI. http://web.eecs.umich.edu/~fessler/course/556/l/n-07-interp.pdf
- [6] Greg Fasshauer Chapter 5: Error Control Illinois Institute of Technology, Chicago, IL. April 24, 2007. http://www.math.iit.edu/~fass/478578\_Chapter\_5.pdf
- [7] Lancaster D., "A Review of Some Image Pixel Interpolation Algorithms". Synergetics, Thatcher, AZ. 2007. http://www.tinaja.com/glib/pixintpl.pdf
- [8] Shu X. Bicubic Interpolation McMaster University, Canada. March 25th 2013. http: //www.ece.mcmaster.ca/~xwu/3sk3/interpolation.pdf
- [9] Davis, L. M. RKF and ABM. Montana State University, Bozeman, MT. http://www. math.montana.edu/~davis/Classes/MA442/Sp07/Notes/RKF\_ABM.pdf
- [10] ROMS Wiki: Numerical Solution Technique. April 2012. Last visited: Sept. 22 2013 https://www.myroms.org/wiki/index.php/Numerical\\_Solution\\_Technique
- [11] Alligood, K. T., Sauer T. D., and Yorke J. A. Chaos. Springer New York, 1996. (pp 406-407)
- [12] Hermans, D."Runge-Kutta-Fehlberg Method" University of Birmingham, UK. Jan. 10th, 2002. http://web.mat.bham.ac.uk/D.F.M.Hermans/msmxg6/ln/lnotes176. html